## SAP ABAP table APORES SCH {Scheduling Results for Confirmation Date}

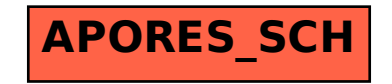